tyviz® communi

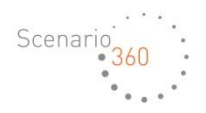

# **Scenario 360™**

CommunityViz® Scenario 360™ is dynamic GIS software that supports geodesign and scenario planning through quantitative analysis and 2D visualization. It works as an extension to Esri's ArcGIS® platform.

## Scenario 360 Version 5.2

# **ANALYSIS FEATURES**

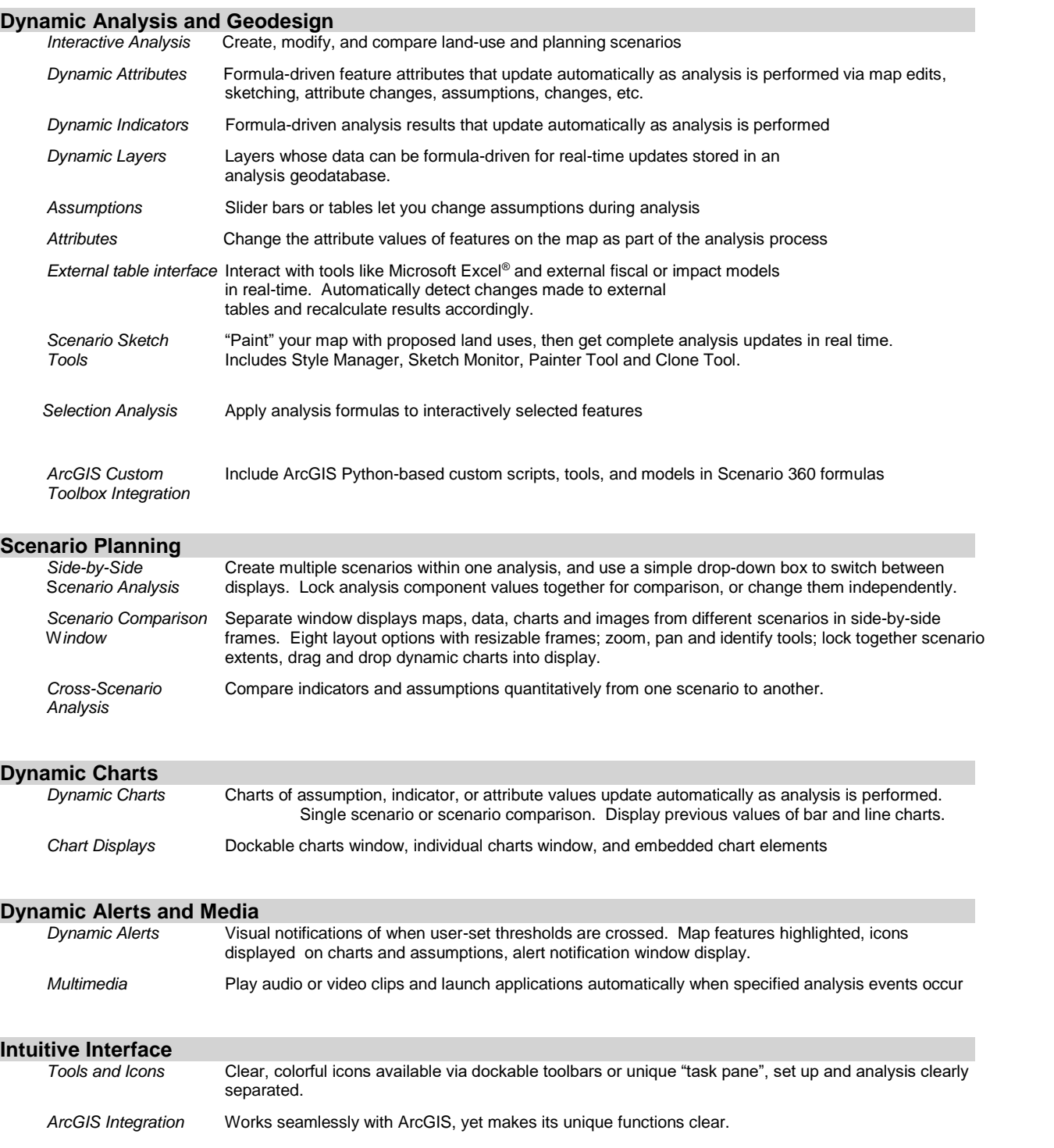

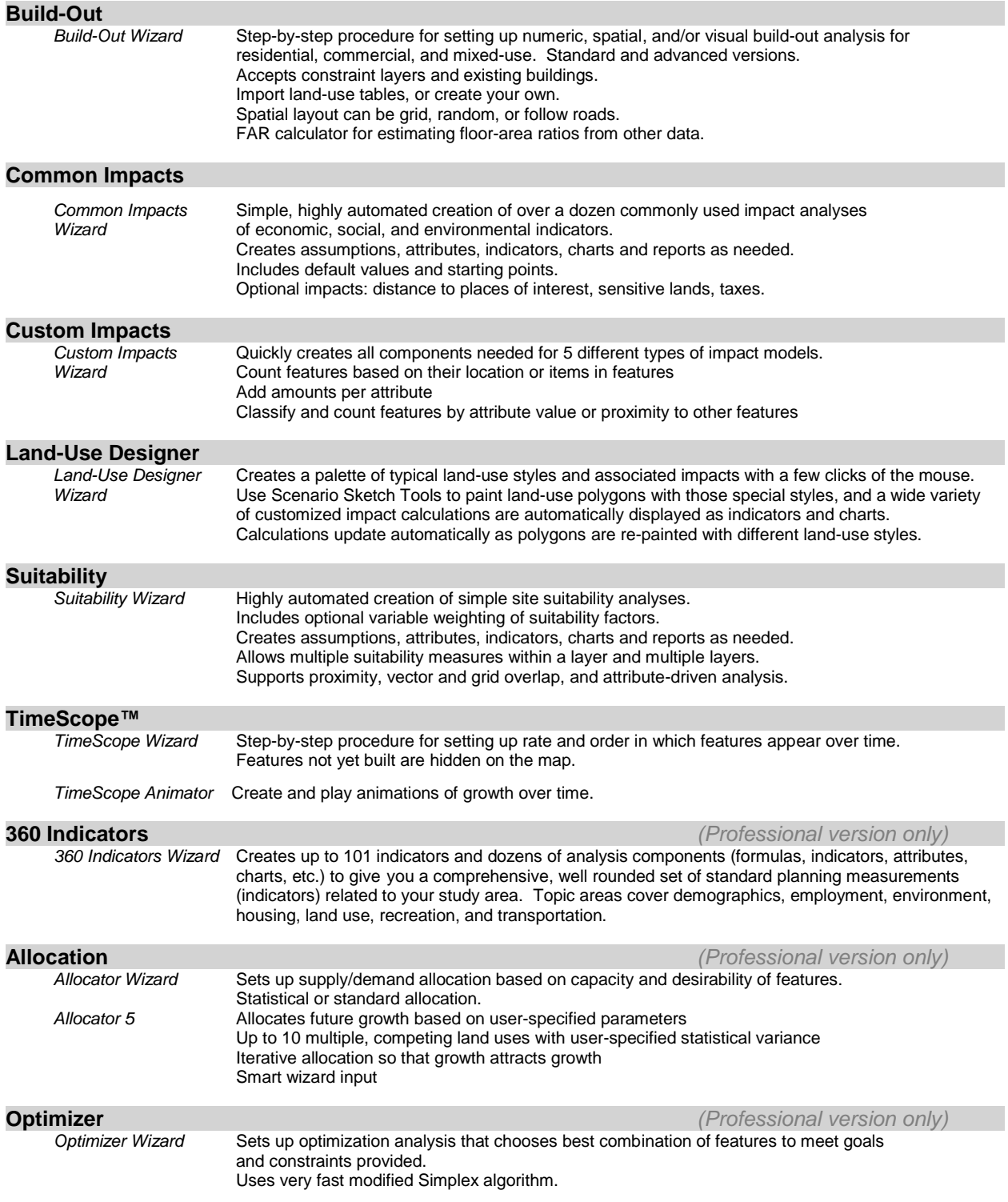

# **3D VISUALIZATION**

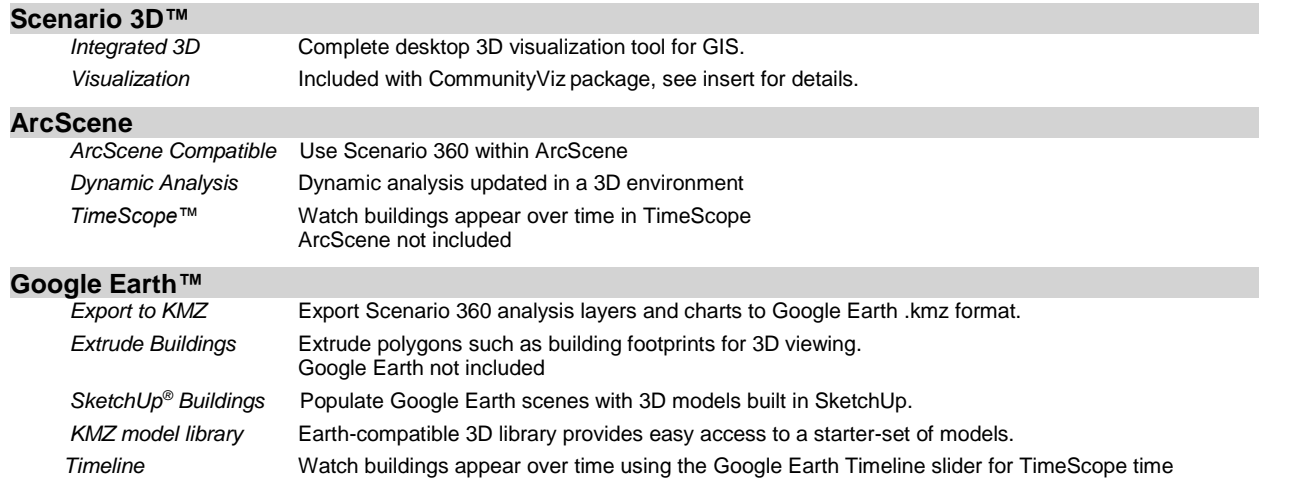

# **SETUP FEATURES**

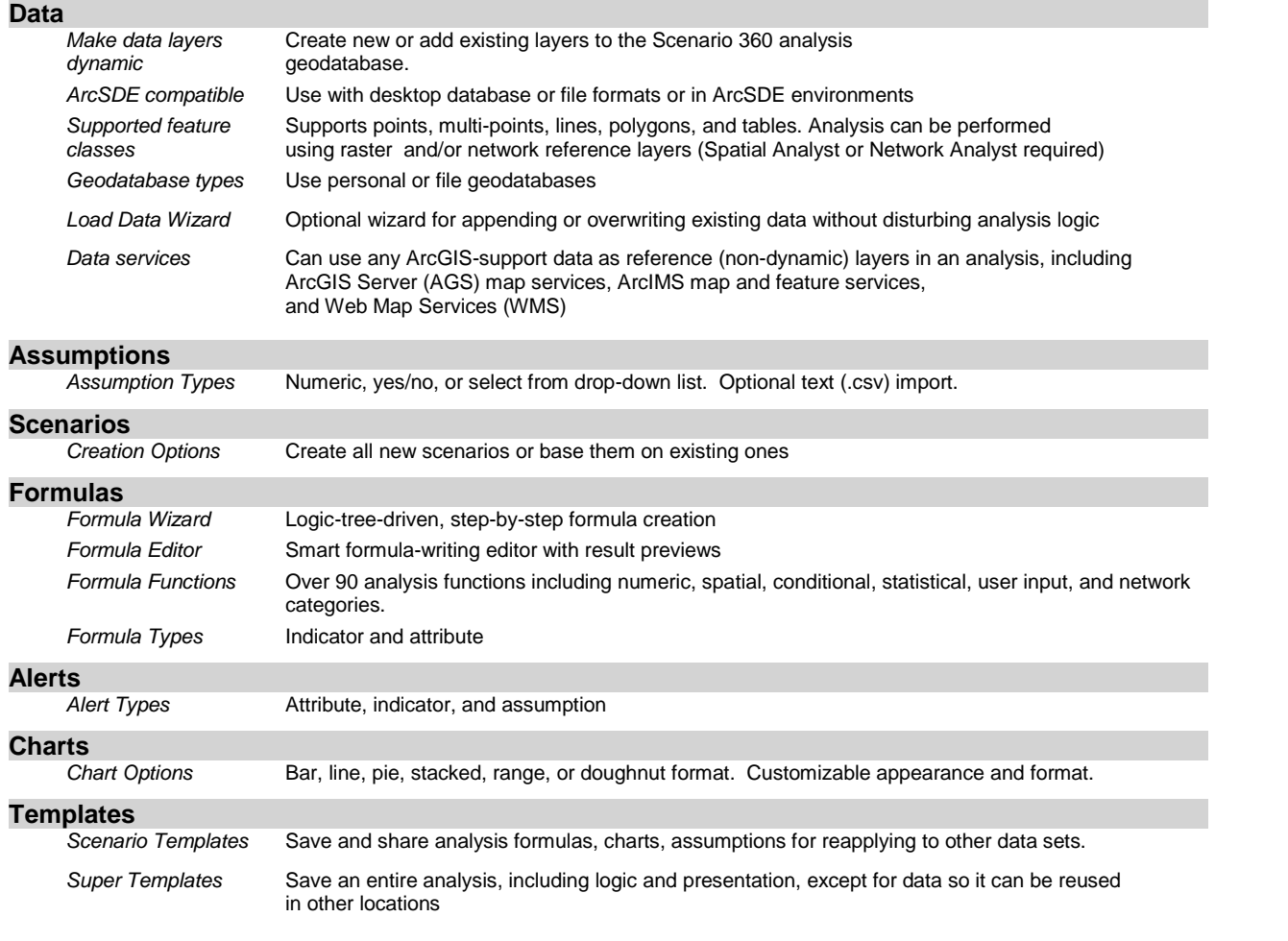

## **PRESENTATION**

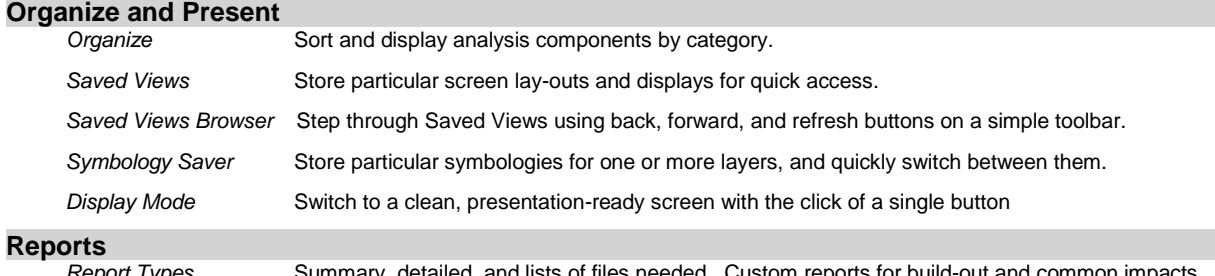

*ort Types* Summary, detailed, and lists of files needed. Custom reports for build-out and common in wizards.

### **TimeScope Animations**

 *TimeScope Animation* Use ArcMap animation features to create animations based on TimeScope build-dates.

## **Web-Ready Reports and WebShots**

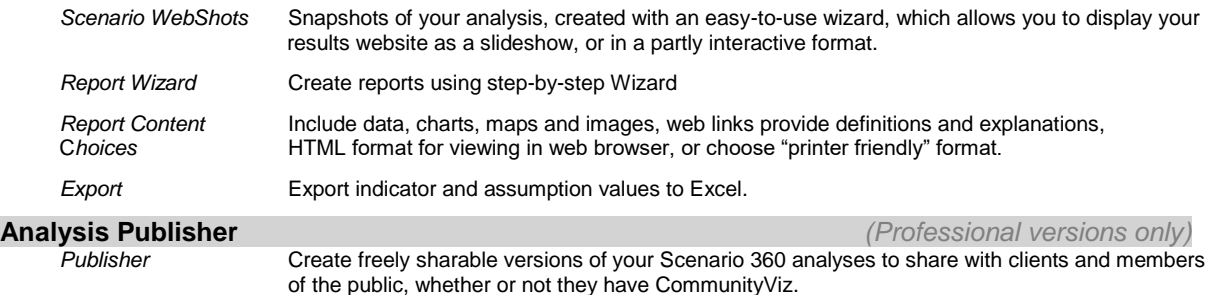

# **HELP AND UTILITIES**

# **Help**

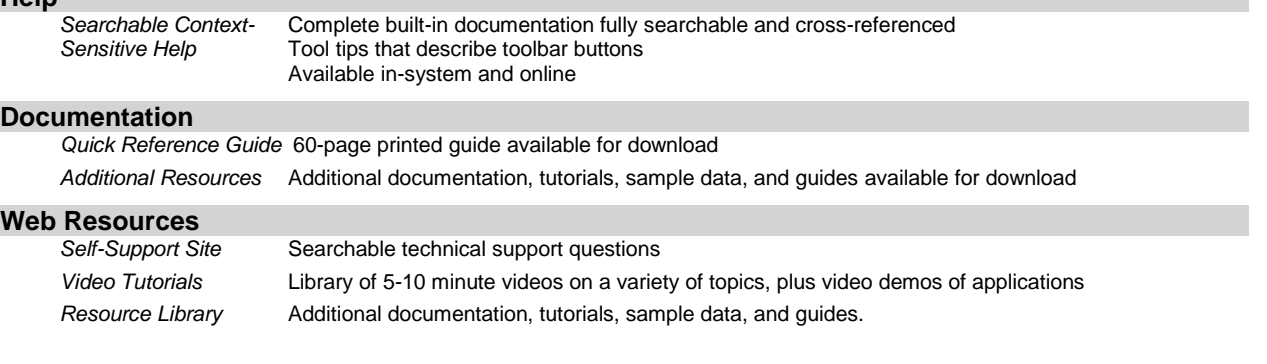

**Licensing**<br>*Licensing Tools* Easy online license registration Single seat or network licensing Separate licensing available for decision tools

#### **Configuration Settings**

*Customizable Settings* Set user-specific default values, unit types, display types, and environment settings.

For more information about CommunityViz, please visit www.communityviz.com. Copyright © 2018 City Explained, Inc.

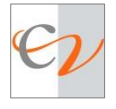